The basics: 03 ifelse

Ari Anisfeld

9/8/2020

## **Questions**

## **ifelse**

We'll start using ifelse which is commonly used in data analysis with mutate().

midwest is a dataset built into tidyverse

1. create a new variable called poverty\_designation that is "High Poverty" if percbelowpoverty is above 10 and is "Low Poverty" otherwise.

If you pipe your tibble into count(poverty\_designation), you should see

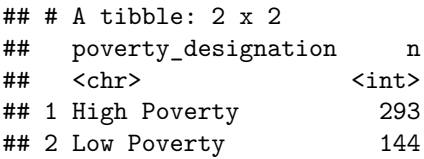

- 2. Create a new variable that is "Ohio Counties" for observations from Ohio and "Other Midwestern Counties" for the rest of the observations.
- 3. Create a new variable that is TRUE for the observations from the counties "COOK", "WAYNE", "CUYA-HOGA", "OAKLAND" or "FRANKLIN" and FALSE otherwise. Use the %in% operator.
- 4. In this problem, we'll simulate an election.

```
election_simulation <-
  tibble(probabilty_vote = runif(1000),
         probability_support = runif(1000))
```
- a. Using mutate and ifelse create a new column called voter that is 1 if the probablity\_vote is over .5 and 0 otherwise.
- b. Create a second column called supporter that is 1 if probablity\_support is over .4 and 0 otherwise.
- c. Create a third column that equals TRUE if voter and supporter are both equal to 1, that equals FALSE if voter equals [1](#page-0-0) but supporter is 0 and that is  $NA$  otherwise.<sup>1</sup>

<span id="page-0-0"></span><sup>1</sup>There are several ways forward, e.g. using case\_when or nesting two ifelse() statements.

## **Using if**

We use if() when working on "statistical programming" (ie. when not working with tibbles for data analysis). We'll develop a small dice game.

1. Fill in the . . . so the code says "You win" if the dice add up to 7 and "You lose" otherwise.

```
dice <- sample(c(1:6), 2)
if (...) {
 print("You win")
} else {
 print("You lose")
}
```
2. Add an else if() block to the code above that says try again if the dice add up to 6 or 8.

Want to improve this tutorial? Report any suggestions/bugs/improvements on [here!](mailto:anisfeld@uchicago.edu) We're interested in learning from you how we can make this tutorial better.

## **Solution**

```
1. midwest %>%
    mutate(poverty_designation = ifelse(percbelowpoverty > 10, "High Poverty", "Low Poverty")) %>%
    count(poverty_designation)
2. midwest %>%
    mutate(ohio = ifelse(state == "OH", "Ohio Counties", "Other Midwestern Counties"))
3. big_counties <- c("COOK", "WAYNE", "CUYAHOGA", "OAKLAND", "FRANKLIN")
  midwest %>%
    mutate(populous_counties = ifelse(county %in% big_counties, 1, 0)
4. simulation <-
    tibble(probabilty_vote = runif(1000),
           probability_support = runif(1000)) %>%
    mutate(voter = ifelse(probabilty_vote > .5, 1, 0),
           supporter = ifelse(probability_support > .4, 1, 0),
            results = case_{\text{when}}(\text{voter} == 1 \& \text{supporter} == 1 \sim \text{TRUE},voter == 1 & supporter == 0 ~ FALSE,
                                TRUE ~ NA))
  # An alternative approach takes advantage of the structure of the data
  simulation <-
    tibble(probabilty_vote = runif(1000),
           probability_support = runif(1000)) %>%
    mutate(voter = ifelse(probabilty_vote > .5, 1, 0),
           supporter = ifelse(probability_support > .4, 1, 0),
           results = ifelse(voter == 1, supporter * voter, NA))
```
**if**

```
dice <- sample(c(1:6), 2)
if (sum(dice) == 7) {
  print("You win")
} else if(sum(dice) %in% c(6,8)) {
print ("Try again")
} else {
 print("You lose")
}
```
## [1] "Try again"